# **HW2** Bootcamp

Convolutional Neural Networks

### HW2 Part 1

Convolutional Neural Networks with Numpy Slides kindly made by Aparajith

#### Resampling

- For loop is not required in *python* 
  - Look up np.kron
  - Array slicing: [start:end:step]
- Things to remember
  - Trying to compute the required shape while up sampling (some simple formula you can think of?)
  - Computing and storing the shape in forward.
    - This is because the gradient should be the same shape as the input.

#### Convolutions

- You can perform convolutions in 2 ways:
  - The Loopy way (Bad)
  - Tensordot (Good)
- The more for loops you use for your questions, the more time it takes to run.
- With tensordot, you don't have to do all those broadcasting and everything given in the write-up

#### **Tensordot**

- Ref: <a href="https://numpy.org/doc/stable/reference/generated/numpy.tensordo">https://numpy.org/doc/stable/reference/generated/numpy.tensordo</a> t.html
- Appendix of the write up has amazing documentation of it
- Don't use for loops for convolution even though everything is given in the lecture slides
- Tensordot is faster and helps you (also TAs) to debug easily
- You only need **1** for loop for conv1d and **2** for loops for conv2d. If you are using more, then your implementation of tensordot is wrong even if you get the answer right

#### **Tensordot**

- Before starting ConvXd.py, open a notebook and try to understand tensordot with random examples
- Consider the shapes:
  - Input: X(A, B, C); Weight: W(P, Q, R)
  - You can do tensordot when you have matched shapes
  - If B = Q and C = R,
    - Tensordot(X, W, matched axes) -> Output(A, P)
    - You can think that the output shape will be the shape of the unmatched axes in that order
  - Make sure inputs (input and weight) to tensordor have some matching axes. Why do you need matching axes in convolution? (Hint: A filter only looks at a segment of input)
- Tip: Print shapes in your code to understand

#### **Tensordot**

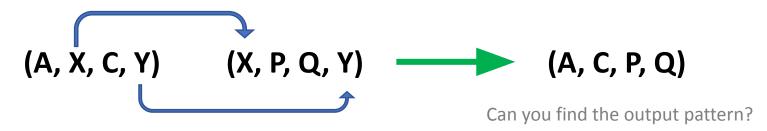

(X, Y) from input 1 matches to (X, Y) from input 2 Can you think in terms of axes?

Should match all the axes that you think needs to be matched. Not restricted to 2 axes

#### Conv1d to Conv2d

- Try to understand each step while coding conv1d
- Every step between Conv1d and Conv2d (forward and backward) are identical
- While transitioning from Conv1d to Conv2d, you just need to account for the extra dimension and do an extra something

#### Pooling

- Lectures have a basic pseudocode which can be developed
- You might need many loops for this task
  - Np.max and np.unravel index might be useful if you want to reduce the number of loops
  - But multiple loops are acceptable for this particular task

- Backprop in both might is harder than forward, but if you know the concept behind it, it will not be that hard.
- Look at the write up for images.

### Easy way to understand gradient propagation

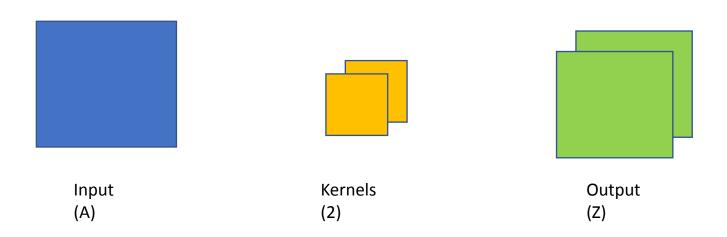

We get 2 maps in backward for dLdZ. After some process for finding dLdA, you again get 2 maps. But A has 1 map and dLdA will also have the same shape. How to understand gradient propagation?

### Easy way to understand gradient propagation

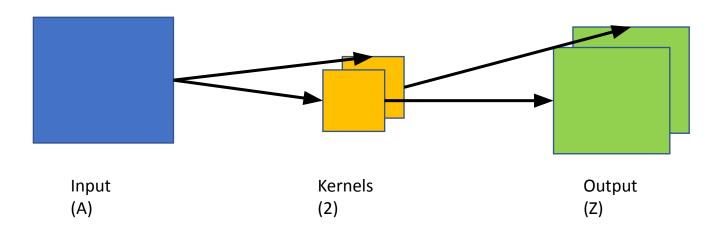

Draw the influence diagram.

### Easy way to understand gradient propagation

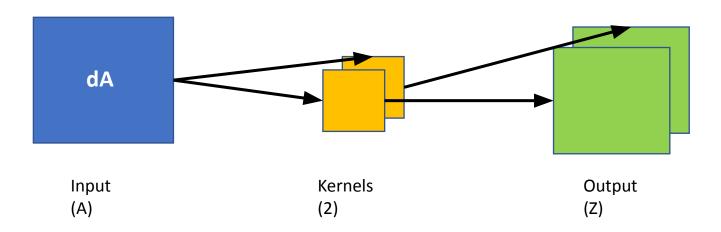

Any small change dA will cause a change in both maps of Z.

- Appendix of HW2P1
- Tips to understand better: Draw everything

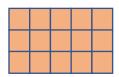

How Conv1d sees the input

How Linear sees the input

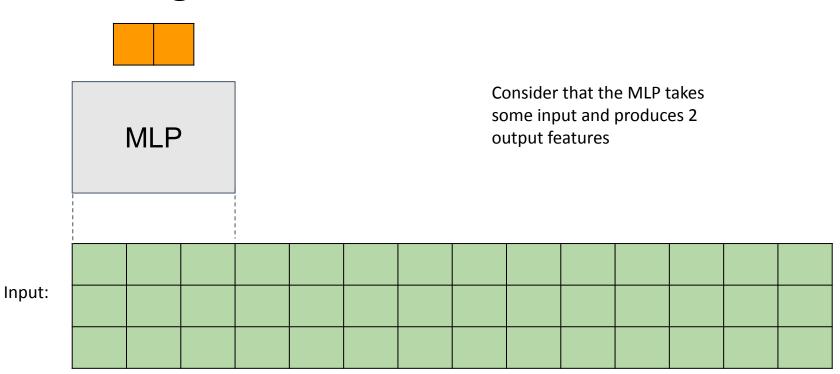

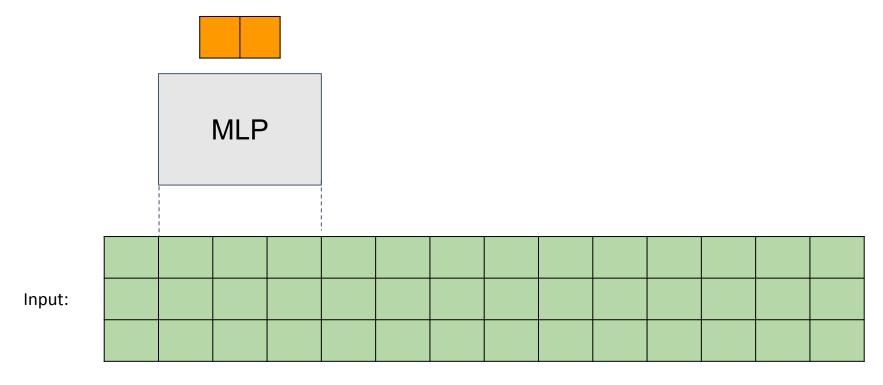

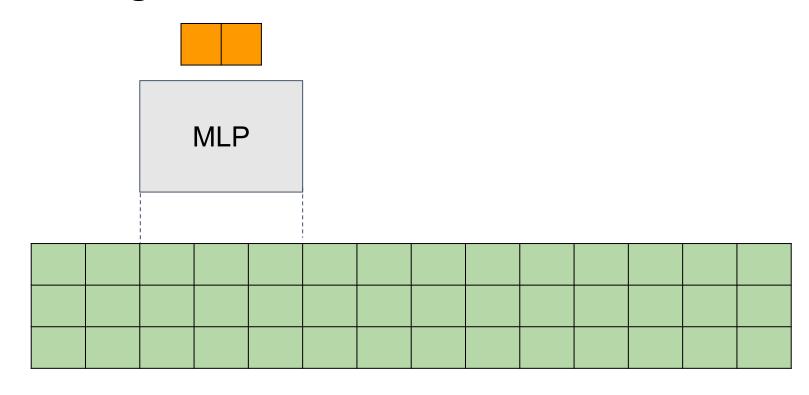

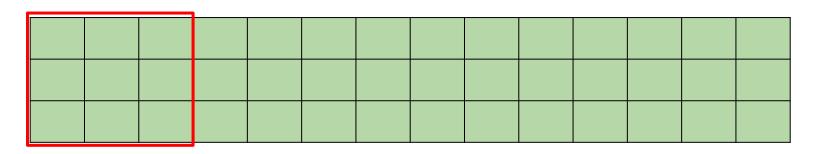

Kernel size=3

Scanning MLP MLP You did this in HW1P2 when you used a non-zero context Flatten

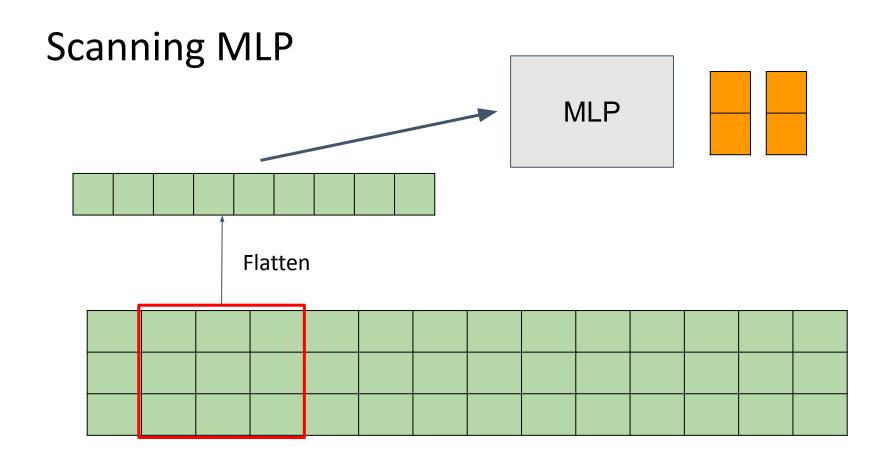

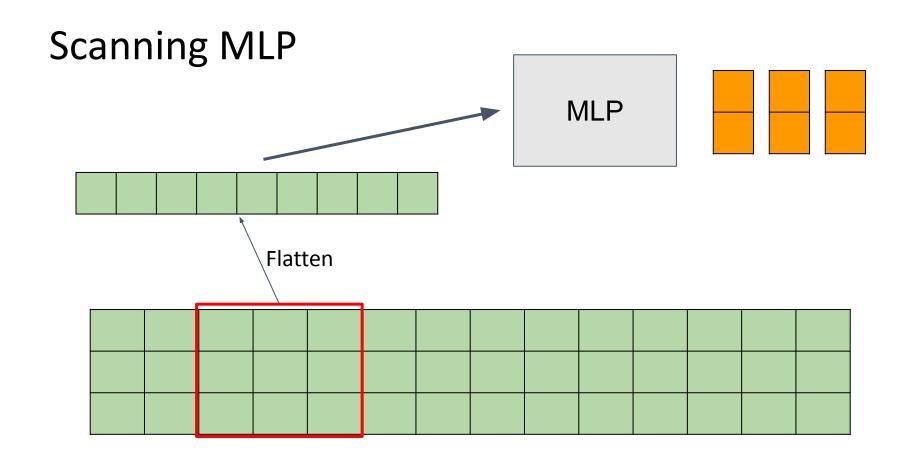

Output:

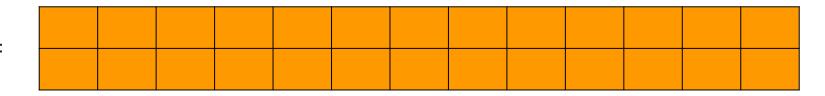

Input:

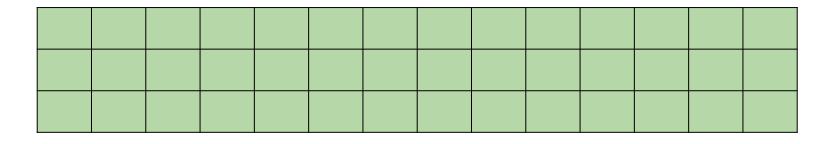

Output:

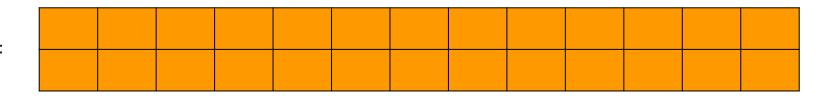

Input:

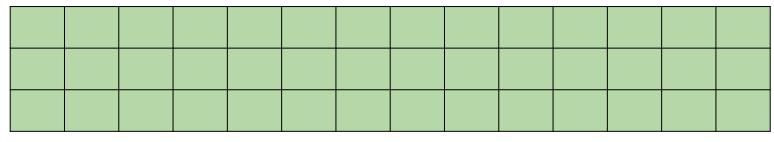

Which gives in\_channels = 3, out\_channels = 2, kernel\_size = 3, stride = 1

We transformed Linear(9, 2) to Conv1d(3, 2, kernel\_size= 3, stride= 1)

#### **CNN Model**

- Just calling all the layers which you implemented previously
- Only thing to think about: Initialization size of the final Linear Layer?
- Errors which you may get:
  - If you have a closeness error (true\_divide error), change to np.tanh()